# The book was found

# QuickBooks: 2016 QuickBooks For Your Small Business: A Beginner's Guide To Bookkeeping

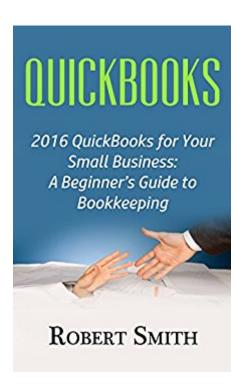

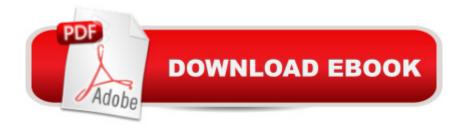

# Synopsis

QuickBooks2016 QuickBooks for Your Small Business: A Beginnerâ TMs Guide to BookkeepingSo you have decided you want to try to start your own business but the paperwork side of things is a little intimidating. This guide will get you started by introducing you to some of the difficult to understand jargon and what sort of data you should be collecting and how it will help you succeed out there in the small business jungle.Once you have the basics down, the guide takes you on a walk through the online and desktop versions of QuickBooks, and the merits of both so that you can enter into the financial side of your business with confidence knowing you have the best tool for the job. Here is a preview of what you'll learn:How Not to Keep You Books and Lose Your Business.Learning the Lingo.Basic Behaviors.QuickBooks Online or Desktop.And much more.Download your copy of "QuickBooks" by scrolling up and clicking "Buy Now With 1-Click" button.

### **Book Information**

File Size: 634 KB

Print Length: 31 pages

Simultaneous Device Usage: Unlimited

Publication Date: May 29, 2016

Sold by:Â Digital Services LLC

Language: English

ASIN: B01GD0OSB2

Text-to-Speech: Enabled

X-Ray: Not Enabled

Word Wise: Enabled

Lending: Not Enabled

Enhanced Typesetting: Enabled

Best Sellers Rank: #425,206 Paid in Kindle Store (See Top 100 Paid in Kindle Store) #21 in Kindle Store > Kindle eBooks > Computers & Technology > Software > Personal Finance #44 in Kindle Store > Kindle eBooks > Business & Money > Entrepreneurship & Small Business > Bookkeeping #94 in Books > Computers & Technology > Software > Personal Finance

## Customer Reviews

Once you have the basics down, the guide takes you on a walk through the online and desktop versions of QuickBooks, and the merits of both so that you can enter into the financial side of your

business with confidence knowing you have the best tool for the job.

### Download to continue reading...

QuickBooks: Best Way to Learn QuickBooks within a day to optimize bookkeeping! (QuickBooks, Bookkeeping, QuickBooks Online, QuickBooks 2016, ... Business Taxes, Small Business Accounting) QuickBooks: 2016 QuickBooks for Your Small Business: A Beginner's Guide to Bookkeeping QuickBooks Online Practice Set: Get QuickBooks Online Experience using Realistic Transactions for Accounting, Bookkeeping, CPAs, ProAdvisors, Small Business Owners or other users QuickBooks: The Easiest and Simple Guide to Learn QuickBooks. (Quickbooks 2016 Guide, Bookqueeping, Quickbook Hosting, Accounting solutions, Personal Finance, Small Business, Software.) QuickBooks: The Complete Beginners Guide 2016 - Everything You Need To Know To Keep Your Books! (Quickbooks 101, Quickbooks 2016 Guide) BUSINESS:Business Marketing, Innovative Process How To Startup, Grow And Build Your New Business As Beginner, Step By Step Online Guide How To Effective ... Grow And Build Business As Beginner) QuickBooks 2016 For Dummies (Quickbooks for Dummies) Mancuso's Small Business Resource Guide (Small Business Sourcebooks) Home Based Business Escape Plan: How To Make \$10,000 Per Month With Your Own Part-Time, Online Lifestyle Business: Home Based Business Ideas (Home Based Business Opportunities) Instagram: Master Instagram Marketing - Instagram Advertising, Small Business & Branding (Social Media, Social Media Marketing, Instagram, Branding, Small Business, Facebook, Instagram Marketing) Your Amazing Itty Bitty Book of QuickBooks Terminology: 15 Terms Every QuickBooks User Should Understand Restaurant Accounting with QuickBooks: How to set up and use QuickBooks to manage your restaurant finances QuickBooks 2015: The Missing Manual: The Official Intuit Guide to QuickBooks 2015 Running QuickBooks in Nonprofits: The Only Comprehensive Guide for Nonprofits Using QuickBooks QuickBooks 2014: The Missing Manual: The Official Intuit Guide to QuickBooks 2014 QuickBooks en Espanol - QuickBooks in Spanish -Guia para Latinos (Spanish Edition) LL COMPUTER ACCOUNTING QUICKBOOKS 2015 W QUICKBOOKS STUDENT DATA SOFTWARE Business Buyer's Guide: 1998 AT&T National Toll-Free Directory Business Edition (National Toll-Free and Internet Directory: Business Buyer's Guide) Business Plans that Work: A Guide for Small Business 2/E How to Start a Business Analyst Career: The handbook to apply business analysis techniques, select requirements training, and explore job roles ... career (Business Analyst Career Guide)

**Dmca**